# **Create Text File Action**

The Create Text File action enables you to create a new file containing text.

To add text to an existing text file, use the Write Text File Action action.

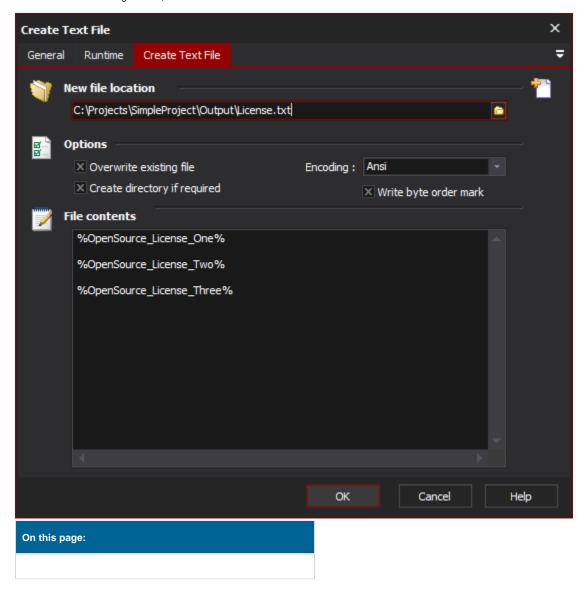

## Create Text File

## **New file location**

Path to new file to create.

## **Options**

### **Overwrite Existing File**

If this is not set, and the file already exists, the action will fail.

## **Create Directory if required**

If any directory doesn't exist in the new file location, then it will be automatically created.

#### **Encoding**

The encoding to create the new text file in. By default this is ANSI.

## Write byte order mark

Specify this option to write the byte order mark to the text file. The byte order helps identify the encoding used by the file.

## **File Contents**

Specify the text to be written to the file. You can use Automise variables in the File Contents field to customise the file based on the build.